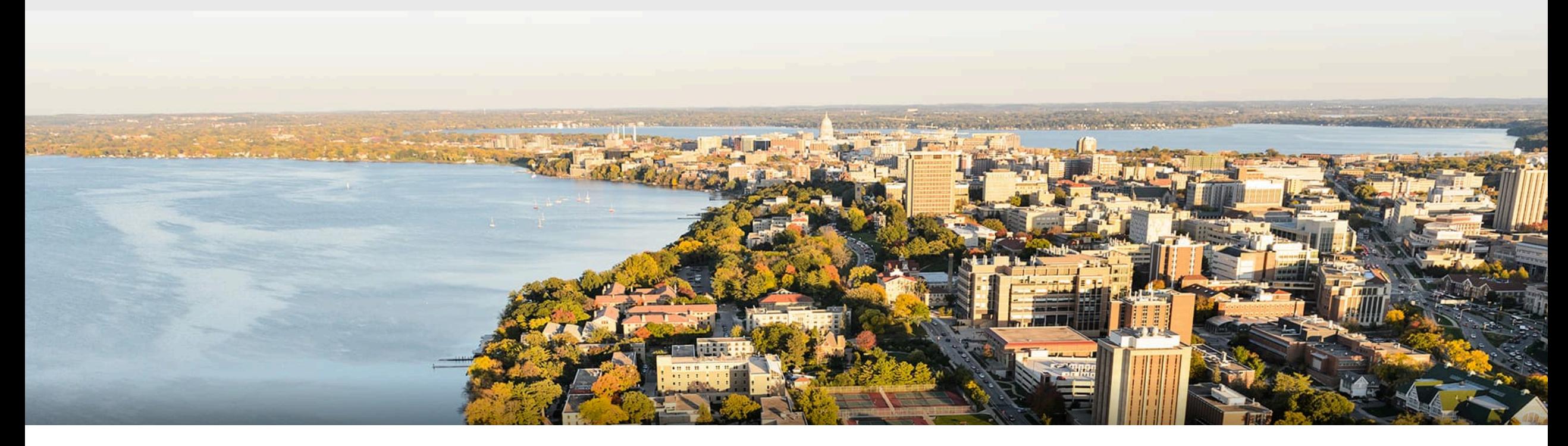

### CS 760: Machine Learning **ML Overview**

Kirthi Kandasamy

University of Wisconsin-Madison

**1/30/2023**

### **Announcements**

### • **Enrollment:**

- Some of you should have been able to enroll last week.
- Undergraduates: email me (if you haven't in the last 1-2 weeks)

### • **Recordings**

• Not set up yet. Will try and resolve this by next week.

### **Announcements**

### • **Background knowledge:**

- We will assume knowledge of calculus, linear algebra, prob/ stat etc.
- If you consider yourself to be mathematically inclined, you should be fine.
- Some programming experience is necessary.
	- We will use Python, Numpy, and relevant libraries but you don't need specific experience in any of them.
- • **Homework 1** 
	- Due on Wednesday at 10

### **Outline**

### **•Review from last time**

• Supervised vs. unsupervised learning

### **•Supervised learning concepts**

• Features, models, training, other terminology

### **• Unsupervised learning concepts**

• Clustering, anomaly detection, dimensionality reduction

### **Outline**

### **•Review from last time**

- Supervised vs. unsupervised learning
- **•Supervised learning concepts** 
	- Features, models, training, other terminology
- **•Unsupervised learning concepts** 
	- Clustering, anomaly detection, dimensionality reduction

### **Review: ML Overview: Definition**

What is machine learning?

"A computer program is said to learn from experience **E** with respect to some class of tasks **T** and performance measure **P**, if its performance at tasks in **T** as measured by P, improves with experience E." Machine Learning, Tom Mitchell, 1997

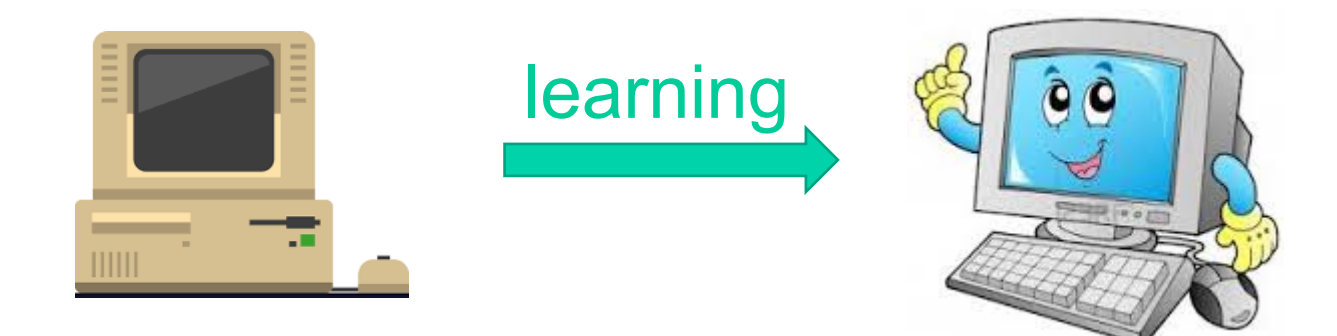

#### **Supervised Learning**

- Learning from examples, as above
- •**Workflow**:
	- Collect a set of examples {data, labels}: training set
	- "Train" a model to match these examples
	- "Test" it on new data

#### •**Image classification**:

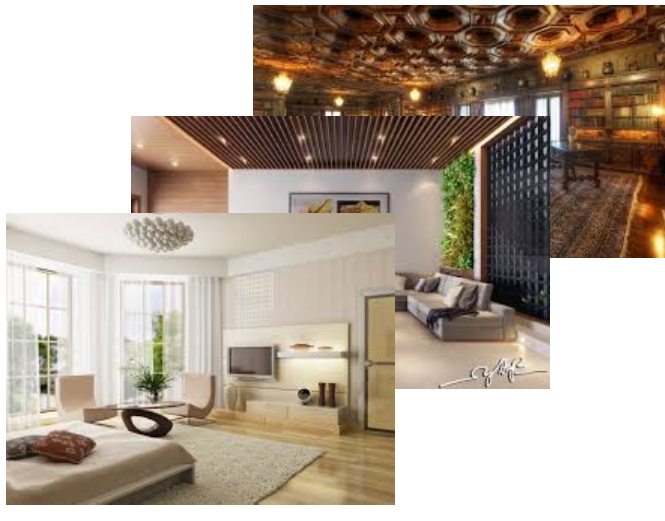

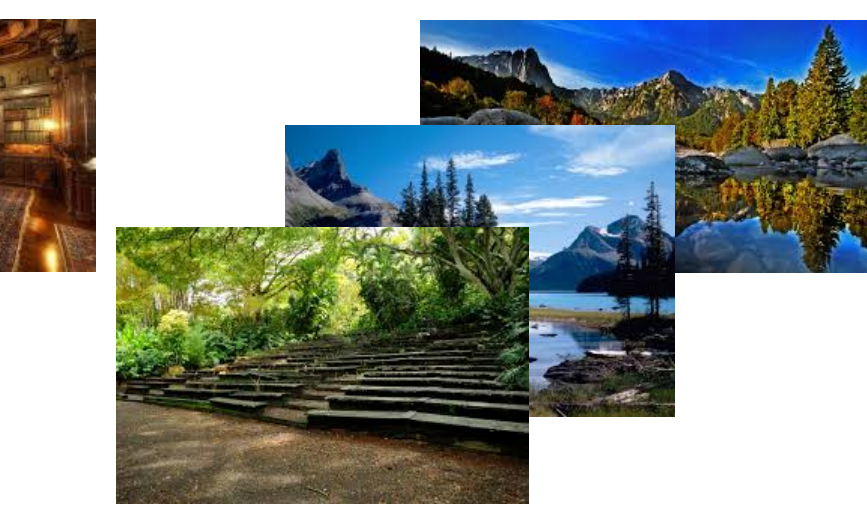

**indoor outdoor**

#### **Supervised Learning**

- •**Example: Image classification**
- •Recall **T**ask/**P**erformance measure/**E**xperience definition
	- **T**ask: distinguish **indoor** vs **outdoor**
	- Performance measure: probability of misclassifying
	- **Experience: labeled examples**

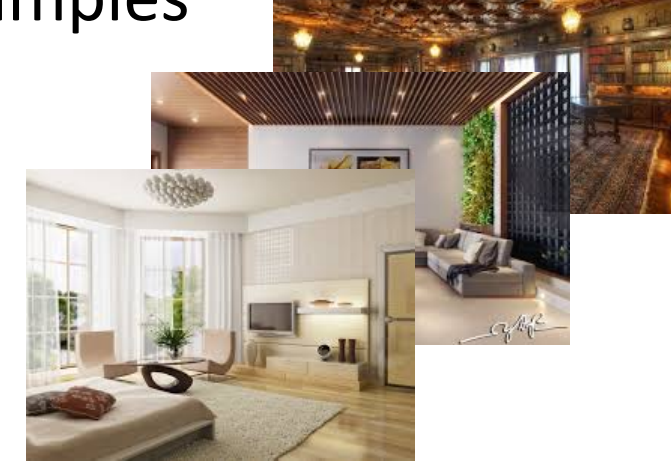

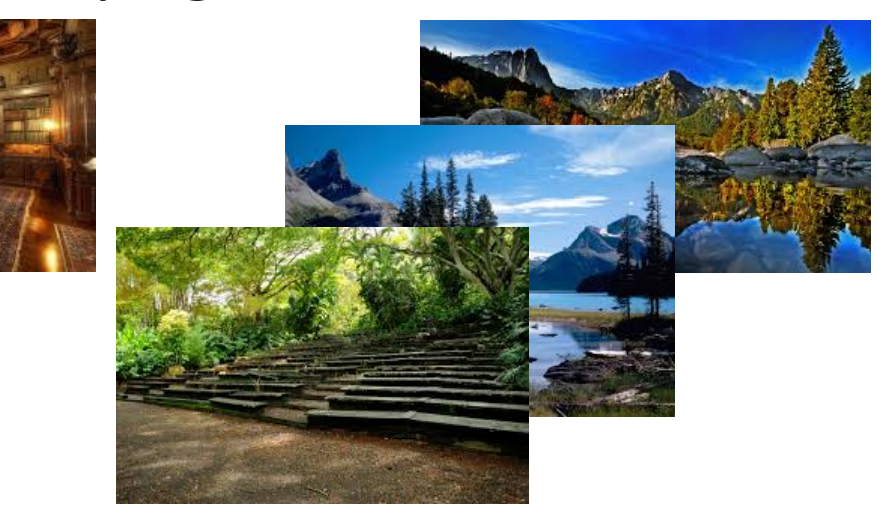

**indoor outdoor**

#### **Unsupervised Learning**

- Data, but no labels. No input/output.
- Goal: get "something": structure, hidden information, more

### •**Workflow**:

- Collect a set {data}
- Perform some algorithm on it

#### **• Clustering:** reveal hidden structure

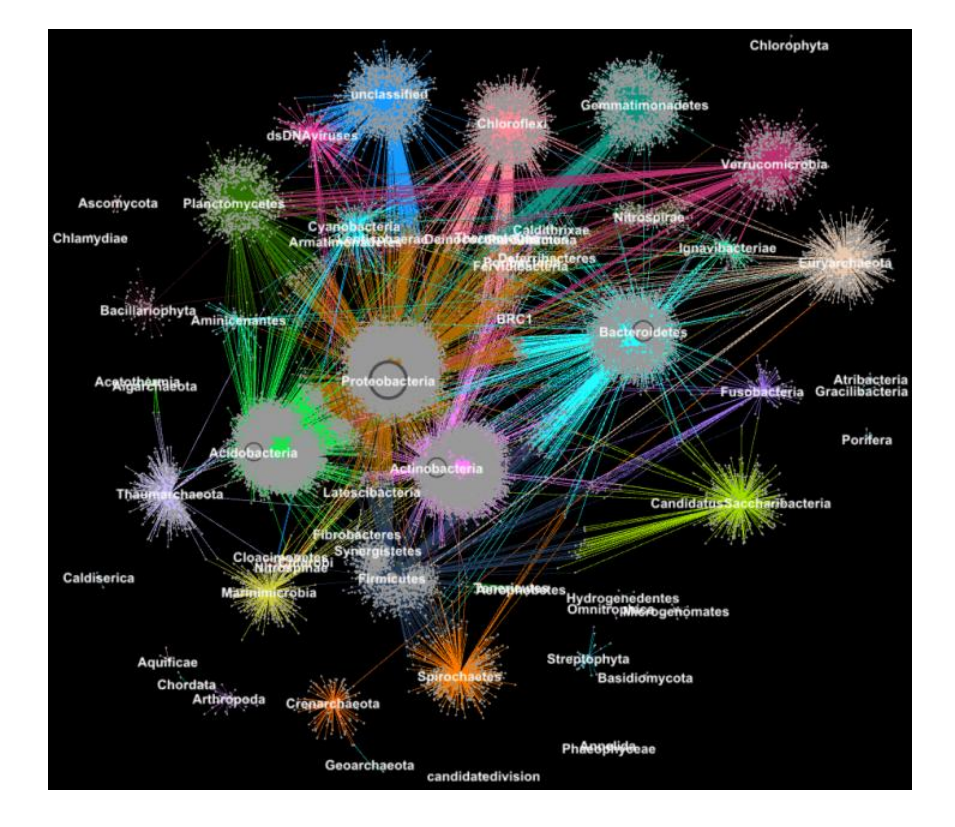

#### **Unsupervised Learning**

#### •**Example: Clustering**

- Task: produce distinct clusters for a set of data
- Performance measure: closeness to underlying structure
- **Experience: available datapoints**

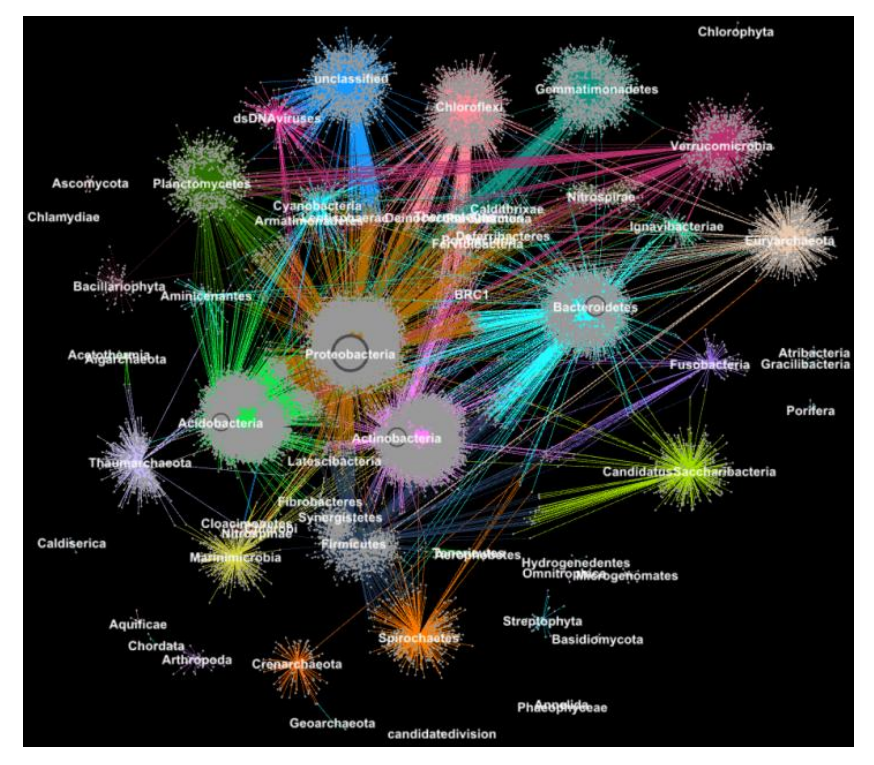

#### **Reinforcement Learning**

- Agent interacting with the world; gets rewards for actions
- Goal: learn to perform some activity

### •**Workflow**:

- Create an environment, reward, agent
- **Train**: modify policy to maximize rewards
- Deploy in new environment

**• Controlling aircraft:** learn to fly

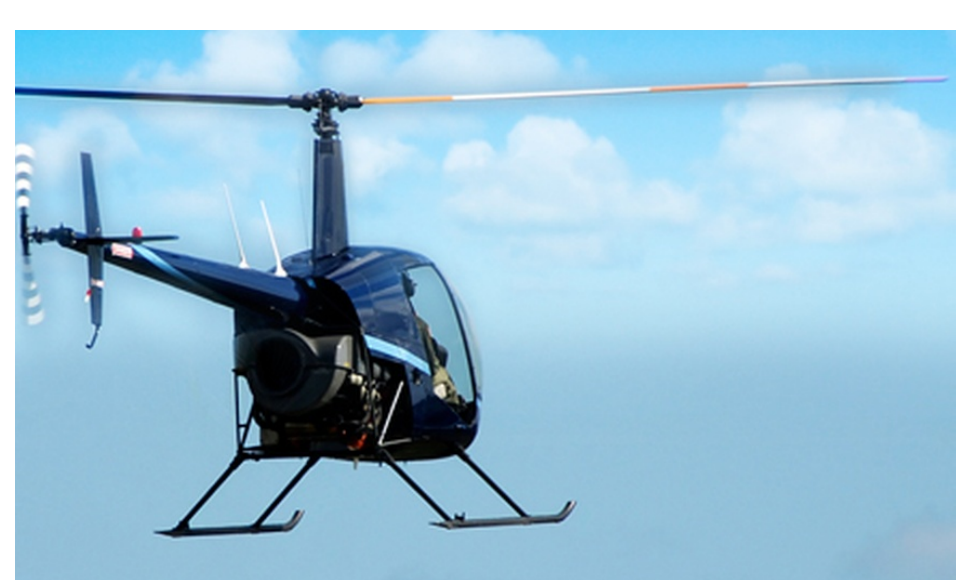

#### **Reinforcement Learning**

#### •**Example: Controlling aircraft**

- Task: keep the aircraft in the air, steer towards a desired goal
- Performance measure: reward for reaching goal quickly
- **Experience:** data (state/action/reward) from previous flights

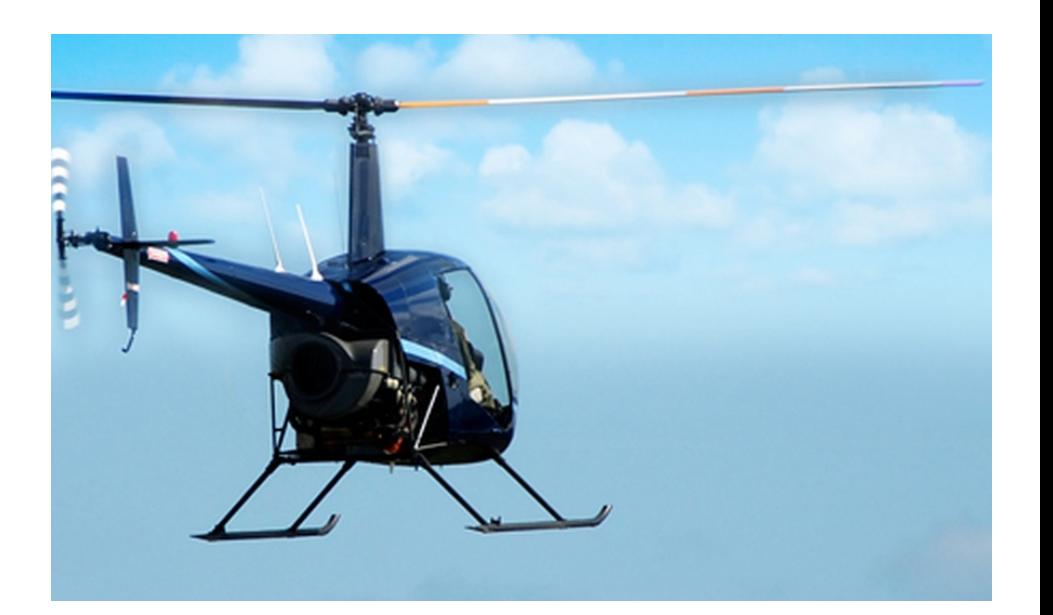

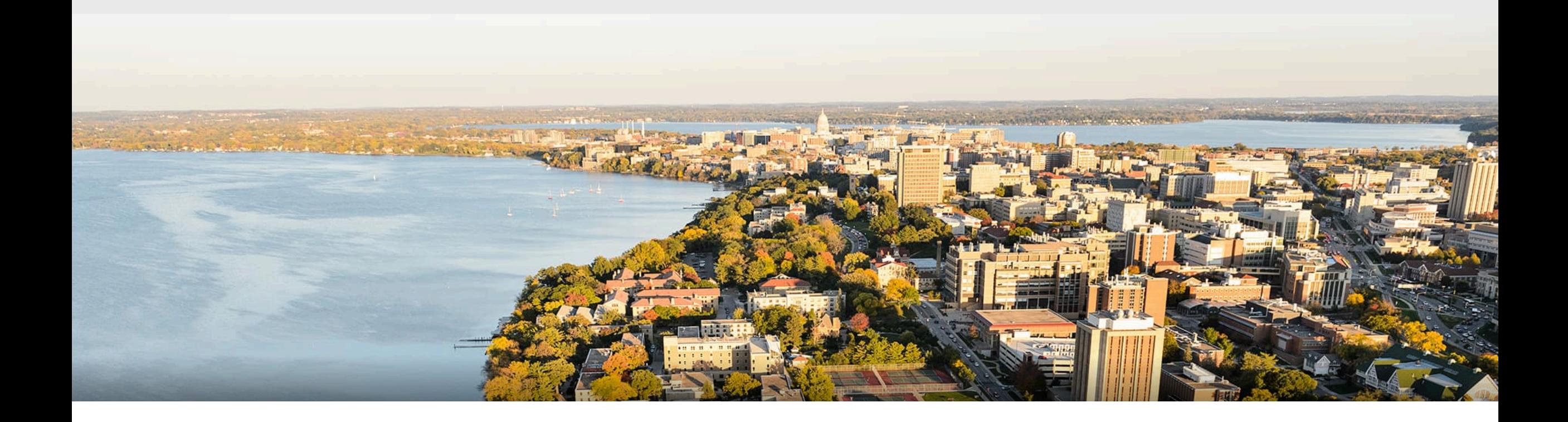

### **Break & Quiz**

### Q1-1: Which of the following is generally NOT a supervised learning task?

- 1. Binary classification
- 2. Email spam detection
- 3. Handwriting recognition
- 4. Eigenvalue calculation

### **Outline**

### **•Review from last time** • Supervised vs. unsupervised learning

### **•Supervised learning concepts**

• Features, models, training, other terminology

### **•Unsupervised learning concepts**

• Clustering, anomaly detection, dimensionality reduction

## **Supervised Learning**

- •Can I eat this?
- Safe or poisonous? •**Never seen it before**
- How to decide?

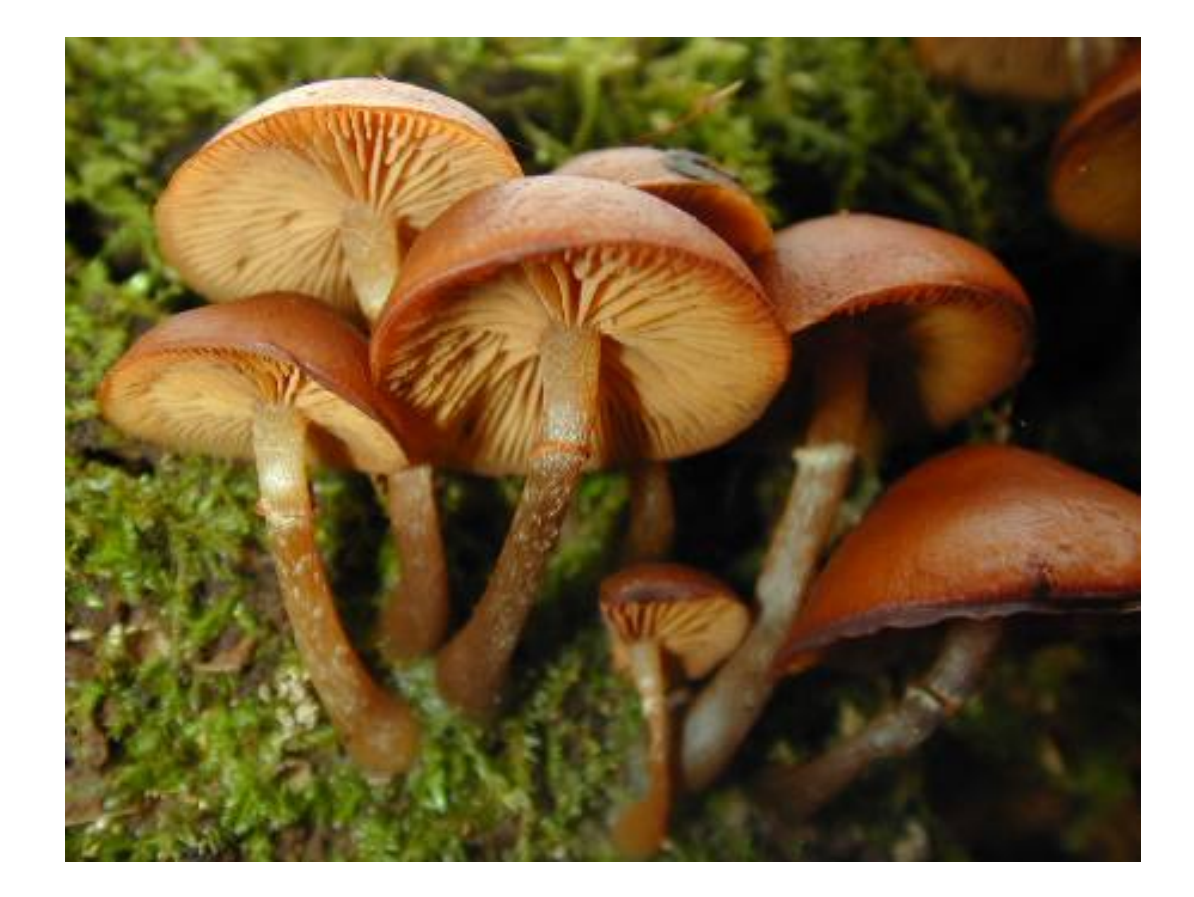

## **Supervised Learning: Training Instances**

•I know about other mushrooms:

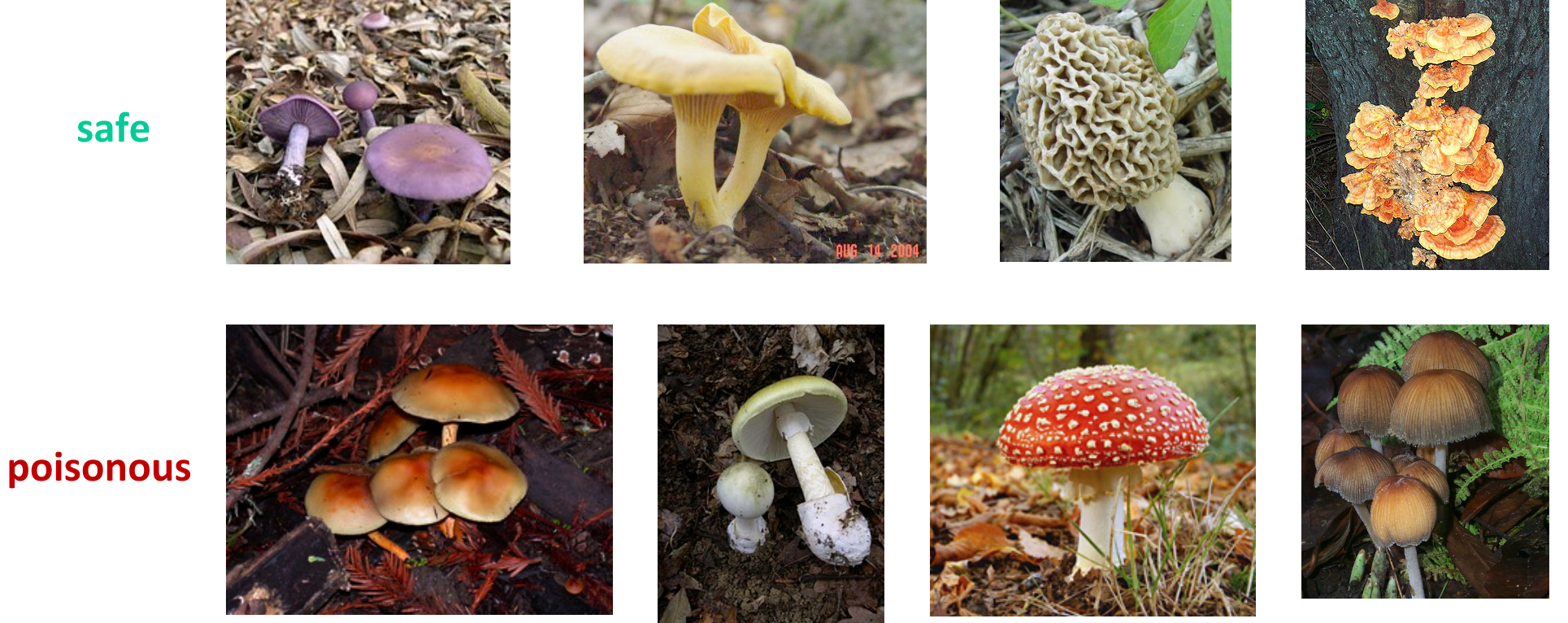

•Training set of **examples**/**instances**/**labeled data** 

**safe** 

# **Supervised Learning: Formal Setup**

### **Problem setting**

- Set of possible instances
- •Unknown *target function*

$$
f: \mathcal{X} \to \mathcal{Y}
$$

*X*

• Set of *models* (a.k.a. *hypotheses*):  $\mathcal{H} = \{h|h : \mathcal{X} \rightarrow \mathcal{Y}\}\$ 

### **Get**

• Training set of instances for unknown target function, where  $y^{(i)} \approx f(x^{(i)})$  $(x^{(1)}, y^{(1)}), (x^{(2)}, y^{(2)}), \ldots, (x^{(n)}, y^{(n)})$ 

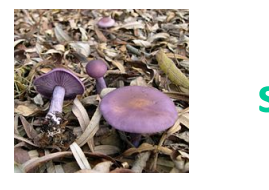

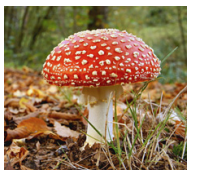

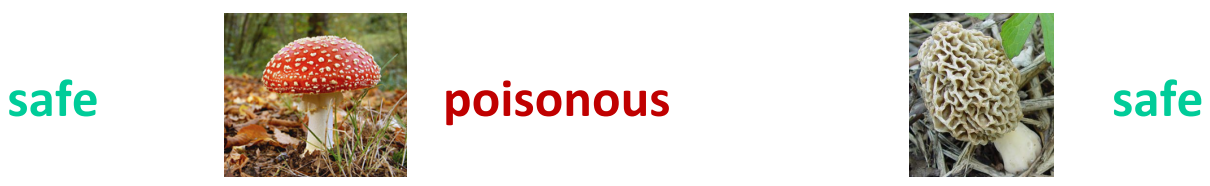

## **Supervised Learning: Formal Setup**

#### **Problem setting**

- Set of possible instances
- •Unknown *target function*
- Set of *models* (a.k.a. *hypotheses*)

*X*  $\mathcal{H} = \{h|h : \mathcal{X} \rightarrow \mathcal{Y}\}\$  $f: \mathcal{X} \rightarrow \mathcal{Y}$ 

#### **Get**

• Training set of instances for unknown target function f,

$$
(x^{(1)},y^{(1)}),(x^{(2)},y^{(2)}),\ldots,(x^{(n)},y^{(n)})
$$

**Goal**: model *h* that best approximates f

## **Supervised Learning: Objects**

#### **Three types of sets**

• Input space, output space, hypothesis class

$$
\mathcal{X},\mathcal{Y},\mathcal{H}
$$

 $\mathcal{Y} \subset \mathbb{R}$ 

#### •**Examples**:

• Input space: feature vectors  $\quad \mathcal{X} \subseteq \mathbb{R}^d$ 

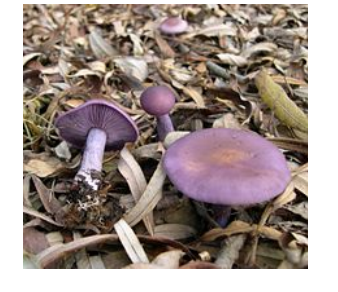

- Output space:
	- **Binary classification**

$$
\mathcal{Y}=\{-1,+1\}
$$

**safe poisonous** 

• **Continuous** 

13*.*23

### **Input Space: Feature Vectors**

• Need a way to represent instance information:

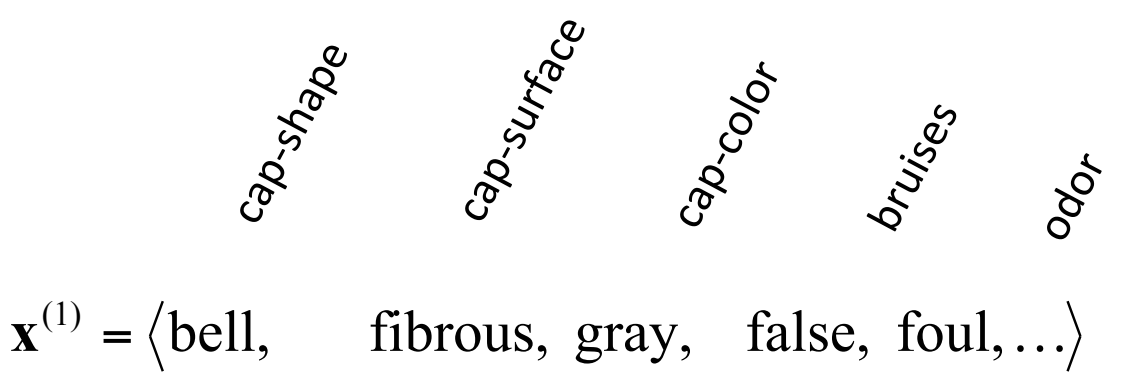

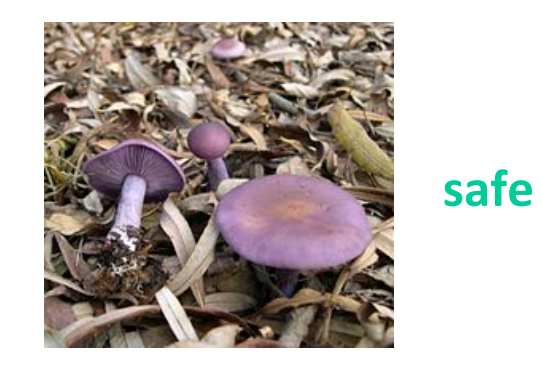

- … bedilde, secret redeal es ds e convex,scaly, purple, false, musty,  $\overline{1}$ **x x** • For each instance, store features as a vector.
	- $\mathbf{r}$   $\mathbf{r}$   $\mathbf{r}$   $\mathbf{r}$ • What kinds of features can we have?

## **Input Space:** Feature Types

•*nominal* (including Boolean)

• no ordering among values (e.g. *color* ∈ {red, blue, green} (vs. *color* = 1000 Hertz)) 

#### •*ordinal*

• values of the feature are totally ordered (e.g. *size*  $\in$  {*small, medium, large*})

- •*numeric (*continuous*) height*  $\in$   $[0, 100]$  inches
- •*hierarchical*

closed polygon continuous square triangle circle ellipse

• possible values are partially *ordered* in a hierarchy, e.g. *shape* 

## **Input Space: Features Example**

**sunken** is one possible value **of the cap-shape feature** 

- cap-shape: bell=b,conical=c,convex=x,flat=f, knobbed=k,sunken=s
- cap-surface: fibrous=f,grooves=g,scaly=y,smooth=s
- cap-color: brown=n,buff=b,cinnamon=c,gray=g,green=r, pink=p,purple=u,red=e,white=w,yellow=y
- bruises?: bruises=t,no=f
- odor: almond=a,anise=l,creosote=c,fishy=y,foul=f, musty=m,none=n,pungent=p,spicy=s
- gill-attachment: attached=a,descending=d,free=f,notched=n
- gill-spacing: close=c,crowded=w,distant=d
- gill-size: broad=b,narrow=n
- gill-color: black=k,brown=n,buff=b,chocolate=h,gray=g, green=r,orange=o,pink=p,purple=u,red=e, white=w,yellow=y
- stalk-shape: enlarging=e,tapering=t
- stalk-root: bulbous=b,club=c,cup=u,equal=e, rhizomorphs=z,rooted=r,missing=?
- stalk-surface-above-ring: fibrous=f,scaly=y,silky=k,smooth=s
- stalk-surface-below-ring: fibrous=f,scaly=y,silky=k,smooth=s
- stalk-color-above-ring: brown=n,buff=b,cinnamon=c,gray=g,orange=o, pink=p,red=e,white=w,yellow=y
- stalk-color-below-ring: brown=n,buff=b,cinnamon=c,gray=g,orange=o, pink=p,red=e,white=w,yellow=y
- veil-type: partial=p, universal=u
- veil-color: brown=n,orange=o,white=w,yellow=y
- ring-number: none=n,one=o,two=t
- ring-type: cobwebby=c,evanescent=e,flaring=f,large=l, none=n,pendant=p,sheathing=s,zone=z
- spore-print-color: black=k,brown=n,buff=b,chocolate=h,green=r, orange=o,purple=u,white=w,yellow=y
- population: abundant=a,clustered=c,numerous=n, scattered=s,several=v,solitary=y
- habitat: grasses=g, leaves=l, meadows=m, paths=p, urban=u, waste=w, woods=d

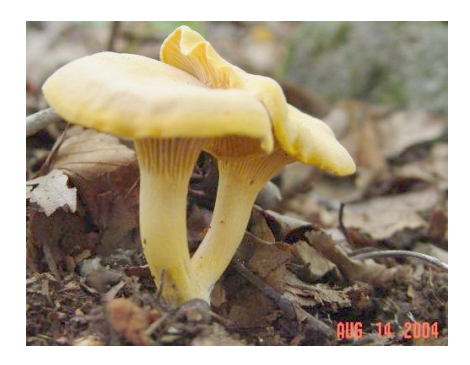

#### **Mushroom features (UCI Repository)**

### **Input Space: Feature Spaces**

•*If all features are numeric*, we can think of each instance as a point in a  $d$ -dimensional Euclidean feature space where  $d$  is the number of features 7 July 1980

•**Example**: optical properties of oceans in three spectral bands

[Traykovski and Sosik, Ocean Optics XIV Conference **Proceedings**, 1998]

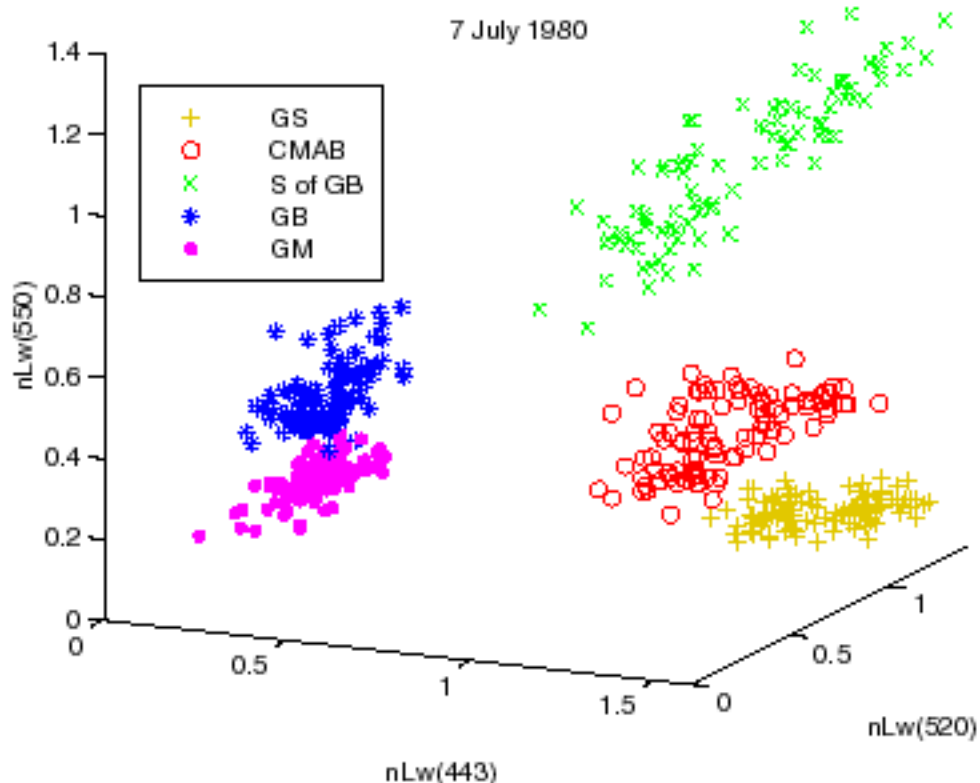

### **Output space:** Classification vs. Regression

- Choices of  $\mathcal Y$  have special names:
- Discrete: "classification". The elements of  $\mathcal Y$  are classes *Y*
	- Note: does not have to be binary

- •Continuous: "**regression**" • Example: linear regression
- •There are other types...

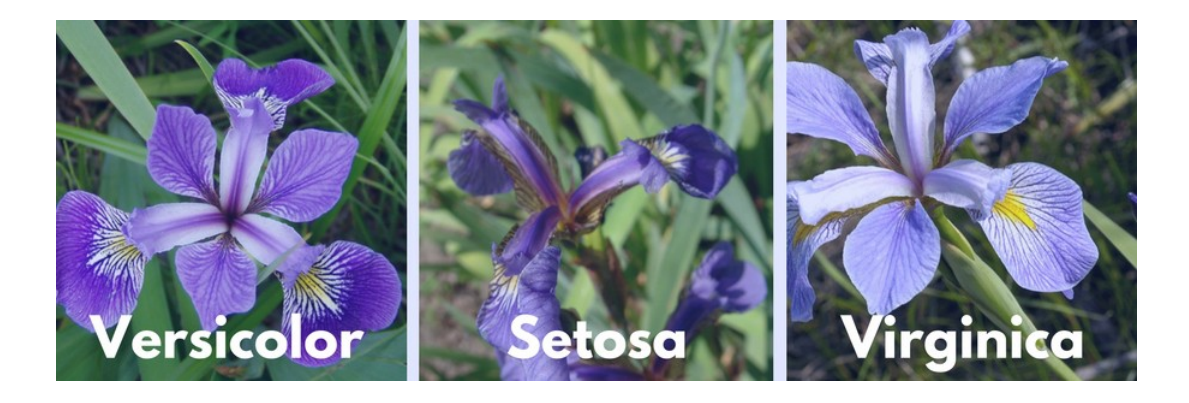

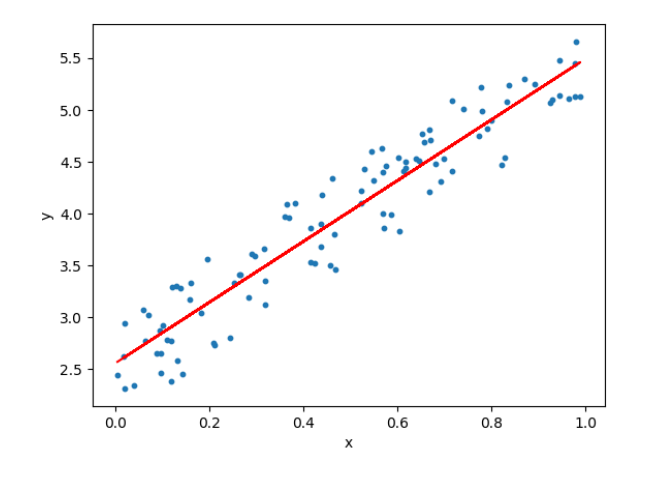

## **Hypothesis class**

We talked about  $\mathcal{X}, \mathcal{Y}$  what about  $\mathcal{H}$  ?

• Recall: hypothesis class / model space.

• Theoretically, could be all maps from  $\mathcal X$  to  $\mathcal Y$ 

• Does not work! We'll see why later.

• Pick specific class of models. E.g. linear models:

$$
h_{\theta}(x) = \theta_0 + \theta_1 x_1 + \theta_2 x_2 + \ldots + \theta_d x_d
$$

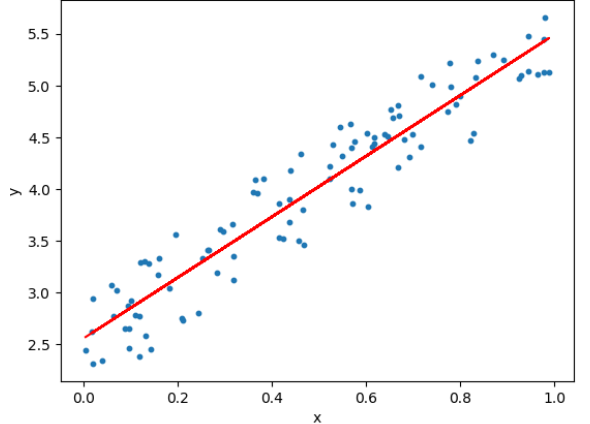

## **Hypothesis class:** Linear Functions

**• Example** class of models: linear models

$$
h_{\theta}(x) = \theta_0 + \theta_1 x_1 + \theta_2 x_2 + \ldots + \theta_d x_d
$$
\n
$$
P
$$
\n
$$
P
$$
\n
$$
P
$$
\n
$$
P
$$
\n
$$
P
$$
\n
$$
P
$$
\n
$$
P
$$
\n
$$
P
$$
\n
$$
P
$$
\n
$$
P
$$
\n
$$
P
$$
\n
$$
P
$$
\n
$$
P
$$
\n
$$
P
$$
\n
$$
P
$$
\n
$$
P
$$
\n
$$
P
$$
\n
$$
P
$$
\n
$$
P
$$
\n
$$
P
$$
\n
$$
P
$$
\n
$$
P
$$
\n
$$
P
$$
\n
$$
P
$$
\n
$$
P
$$
\n
$$
P
$$
\n
$$
P
$$
\n
$$
P
$$
\n
$$
P
$$
\n
$$
P
$$
\n
$$
P
$$
\n
$$
P
$$
\n
$$
P
$$
\n
$$
P
$$
\n
$$
P
$$
\n
$$
P
$$
\n
$$
P
$$
\n
$$
P
$$
\n
$$
P
$$
\n
$$
P
$$
\n
$$
P
$$
\n
$$
P
$$
\n
$$
P
$$
\n
$$
P
$$
\n
$$
P
$$
\n
$$
P
$$
\n
$$
P
$$
\n
$$
P
$$
\n
$$
P
$$
\n
$$
P
$$
\n
$$
P
$$
\n
$$
P
$$
\n
$$
P
$$
\n
$$
P
$$
\n
$$
P
$$
\n
$$
P
$$
\n
$$
P
$$
\n
$$
P
$$
\n
$$
P
$$
\n
$$
P
$$
\n
$$
P
$$
\n
$$
P
$$
\n
$$
P
$$
\n
$$
P
$$
\n
$$
P
$$
\n

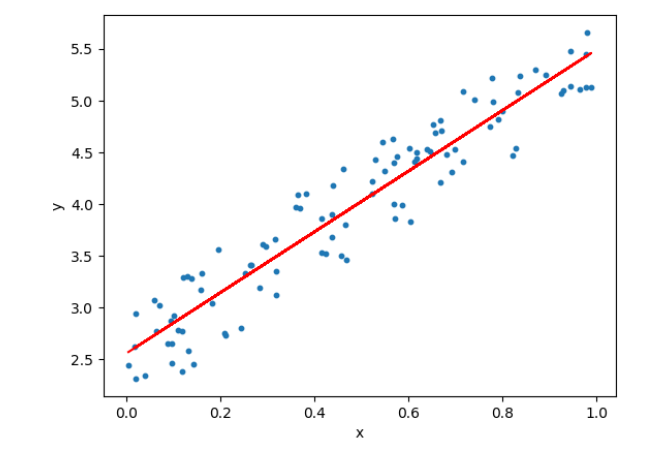

- How many linear functions are there?
	- Can any function be fit by a linear model?

## **Hypothesis class: Other Examples**

**Example** classes of models: neural networks

$$
f^{(k)}(x) = \sigma(W_k^T f^{(k-1)}(x)))
$$

- Feedforward network
- •Each layer:
	- linear transformation
	- •Non-linearity
	- What are the parameters here?

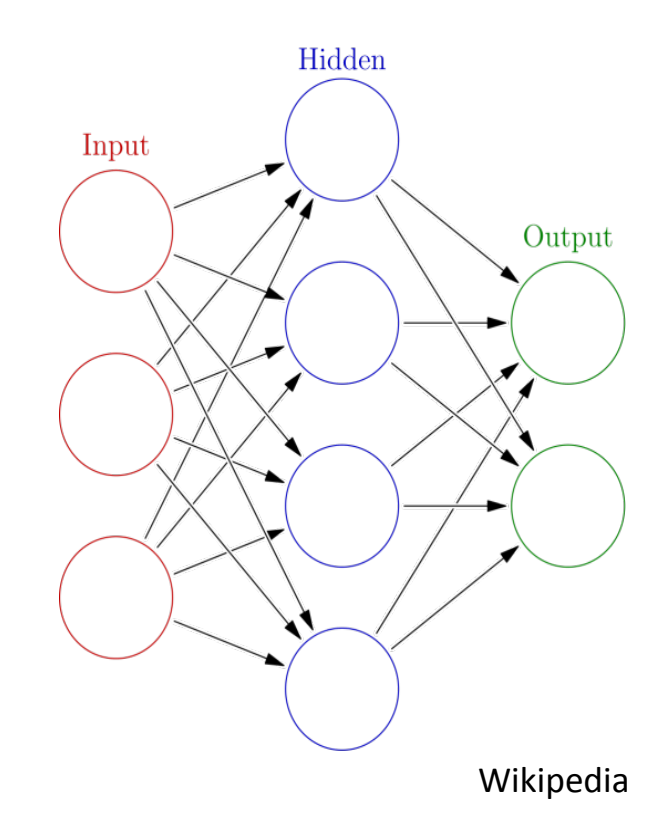

## **Back to Formal Setup**

#### **Problem setting**

- Set of possible instances
- •Unknown *target function*
- Set of *models* (a.k.a. *hypotheses*)

$$
x
$$
  
f:  $x \rightarrow y$   

$$
\mathcal{H} = \{h|h: x \rightarrow y\}
$$

#### **Get**

• Training set of instances for unknown target function f,

$$
(x^{(1)},y^{(1)}),(x^{(2)},y^{(2)}),\ldots,(x^{(n)},y^{(n)})
$$

#### Goal: model *h* that best approximates f

## **Supervised Learning: Training**

**Goal:** model *h* that best approximates f

• One way: empirical risk minimization (ERM)

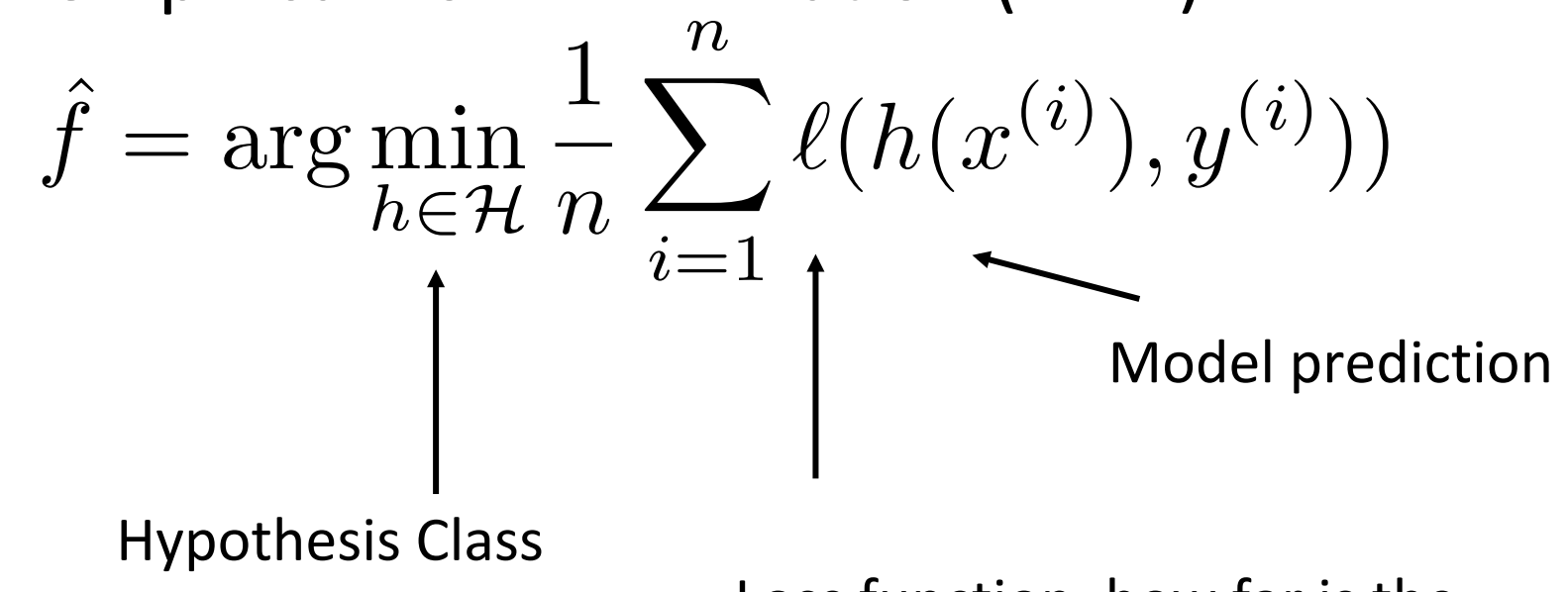

Loss function: how far is the prediction from the label)?

### Batch vs. Online Learning

• Batch learning: get all your instances at once

$$
(x^{(1)},y^{(1)}),(x^{(2)},y^{(2)}),\ldots,(x^{(n)},y^{(n)})
$$

**• Online learning:** get them sequentially

• Train a model on initial group, then update

$$
\{(x^{(1)}, y^{(1)}), \ldots, (x^{(m)}, y^{(m)})\} \qquad \{(x^{(m+1)}, y^{(m+1)})\}
$$

## **Supervised Learning: Predicting**

Now that we have our learned model, we can use it for predictions.

 $odor = a: e(400.0)$ 

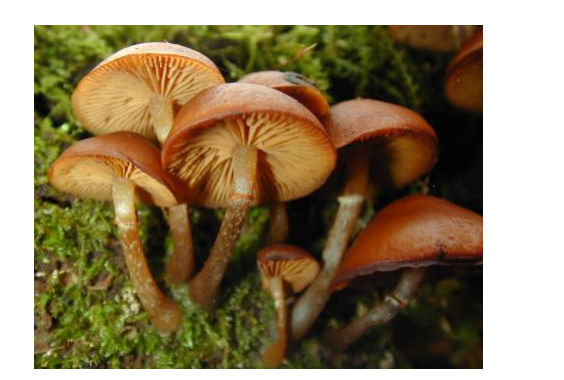

 $\mathbf{x} = \langle \text{bell}, \text{fibrous}, \text{ brown}, \text{false}, \text{ foul}, \ldots \rangle$ 

odor =  $c: p(192.0)$  $odor = f: p(2160.0)$  $odor = 1: e(400.0)$  $odor = m: p(36.0)$  $odor = n$ spore-print-color =  $b: e(48.0)$ spore-print-color =  $h$ : e (48.0) spore-print-color =  $k$ : e (1296.0) spore-print-color =  $n: e(1344.0)$ spore-print-color =  $o: e(48.0)$ spore-print-color =  $r: p(72.0)$ spore-print-color =  $u: e(0.0)$  $space-print-color = w$  $qill-size = b: e (528.0)$  $q11-size = n$  $gill$ -spacing = c: p (32.0)  $q11-spacing = d: e(0.0)$  $qill$ -spacing =  $w$ population =  $a: e(0.0)$ population =  $c: p(16.0)$ population =  $n: e(0.0)$ population =  $s: e(0.0)$ population =  $v: e(48.0)$ population =  $y: e(0.0)$ spore-print-color =  $y: e(48.0)$  $odor = p: p (256.0)$  $odor = s: p(576.0)$ odor =  $v: p(576.0)$ 

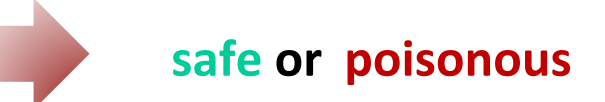

# **Recall supervised learning workflow**

- Collect a set of examples {data, labels}: **training set**
- "Train" a model to match these examples
	- E.g. Choose a hypothesis class and perform ERM
- •"Test" it on new data

# **Recall supervised learning workflow**

- Collect a set of examples {data, labels}: **training set**
- "Train" a model to match these examples

 $f = \arg \min_{h \in \mathcal{H}}$ 

• E.g. Choose a hypothesis class and perform ERM *n*

1

 $\sum$ 

$$
\frac{1}{n} \sum_{i=1}^{n} \ell(h(x^{(i)}), y^{(i)}))
$$
  
Model prediction

Loss function Hypothesis Class 

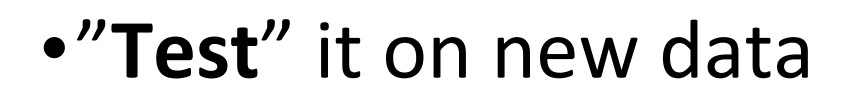

 $\hat{f}$ 

### From linear to polynomial regression

Another class of models: polynomials:

$$
h_{\theta}(x) = \theta_d x^d + \theta_{d-1} x^{d-1} + \ldots + \theta_1 x + \theta_0
$$

- We can get a perfect fit by setting d to be very large.  $\cdot$  E.g. In 1D, set  $d = n-1$
- •So, are we done?
	- How sensitive to noise?
	- •How will they **extrapolate**?

## **Generalization**

Fitting data isn't the only task, we want to **generalize** 

- Apply learned model to unseen data:
	- For  $(x, y) \sim \mathcal{D}$  ,  $\mathbb{E}_{\mathcal{D}}[\ell($  $\hat{f}$ *f*(*x*)*, y*)]
- Can study theoretically or empirically
	- For theory: need assumptions, ie, training instances are iid
	- Not always the case!
		- Sequential data

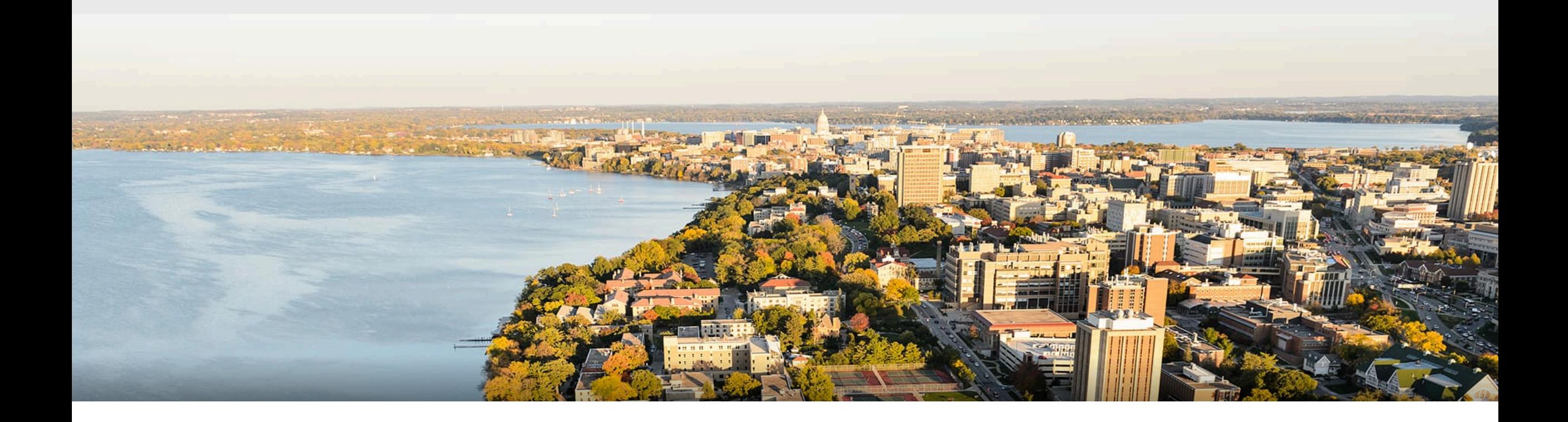

### **Break & Quiz**

Q2-1: Which of the following is a NOMINAL feature as introduced in the lecture?

- 1. Cost  $\in$  [0, 100]
- 2. Awarded  $\in \{True, False\}$
- 3. Steak ∈{Rare, Medium Rare, Medium, Medium Well, Well Done}
- 4. Attitude  $\in$  *{strongly disagree, disagree,* neutral, agree, strongly agree}

#### Q2-2: What is the dimension of the following feature space? The CIFAR-10 dataset contains 60,000 32x32 color images in 10 different classes. (convert each data to a vector)

- 1. 10
- 2. 60,000
- 3. 3072
- 4. 1024
- Q2-3: Are these statements true or false?
- (A) Instances from time series are independent and identically distributed.
- (B) The primary objective of supervised learning is to find a model that achieves the highest accuracy on the training data.
- 1. True, True
- 2. True, False
- 3. False, True
- 4. False, False

### **Outline**

**•Review from last time** 

- Supervised vs. unsupervised learning
- **•Supervised learning concepts** 
	- Features, models, training, other terminology

### **• Unsupervised learning concepts**

• Clustering, anomaly detection, dimensionality reduction

## **Unsupervised Learning: Setup**

• Given instances 
$$
\{x^{(1)}, x^{(2)}, \ldots, x^{(n)}\}
$$

- •**Goal**: discover interesting regularities/structures/patterns that characterize the instances. For example:
	- clustering
	- anomaly detection
	- dimensionality reduction

## **Clustering:** Setup

- $\{x^{(1)}, x^{(2)}, \ldots, x^{(n)}\}$
- Goal: model *h* divides the training set into clusters with
	- intra-cluster similarity
	- inter-cluster dissimilarity
- •Clustering *irises*:

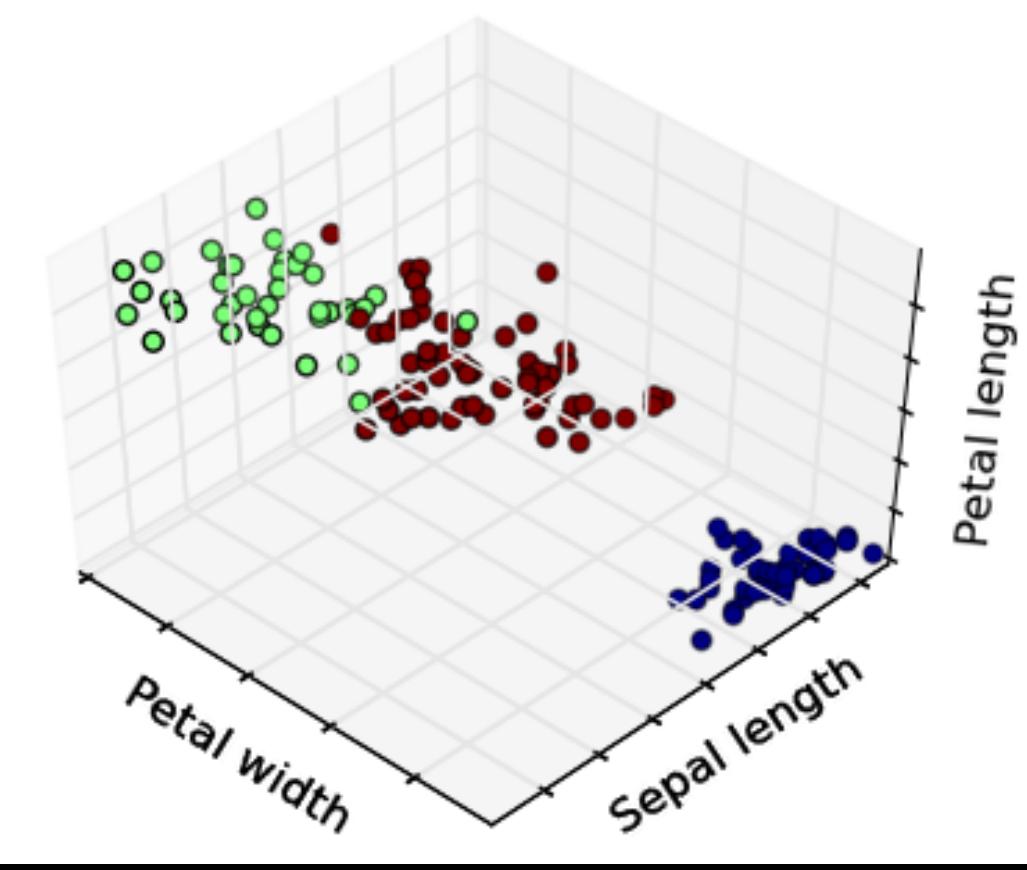

## **Anomaly Detection: Setup**

- •Given instances  $\{x^{(1)}, x^{(2)}, \ldots, x^{(n)}\}$
- •**Goal**: model *h* that represents "normal" *x*
	- Can apply to new data to find anomalies

Let's say our model is represented by: 1979-2000 average, ±2 stddev Does the data for 2012 look anomalous?

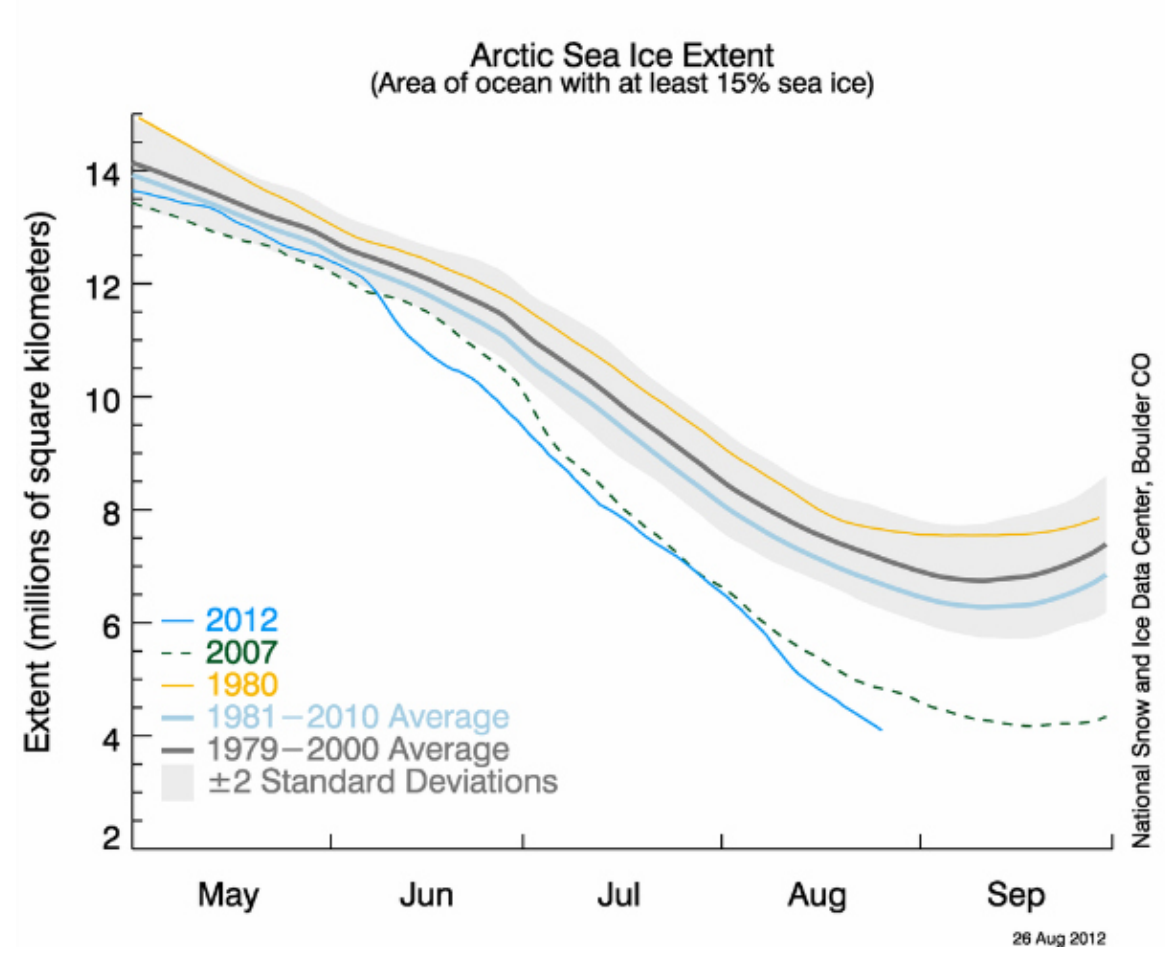

## **Dimensionality Reduction: Setup**

- $\{x^{(1)}, x^{(2)}, \ldots, x^{(n)}\}$
- Goal: model *h* that represents x with
	- lower-dim. feature vectors
	- preserving information
- •Example: Eigenfaces

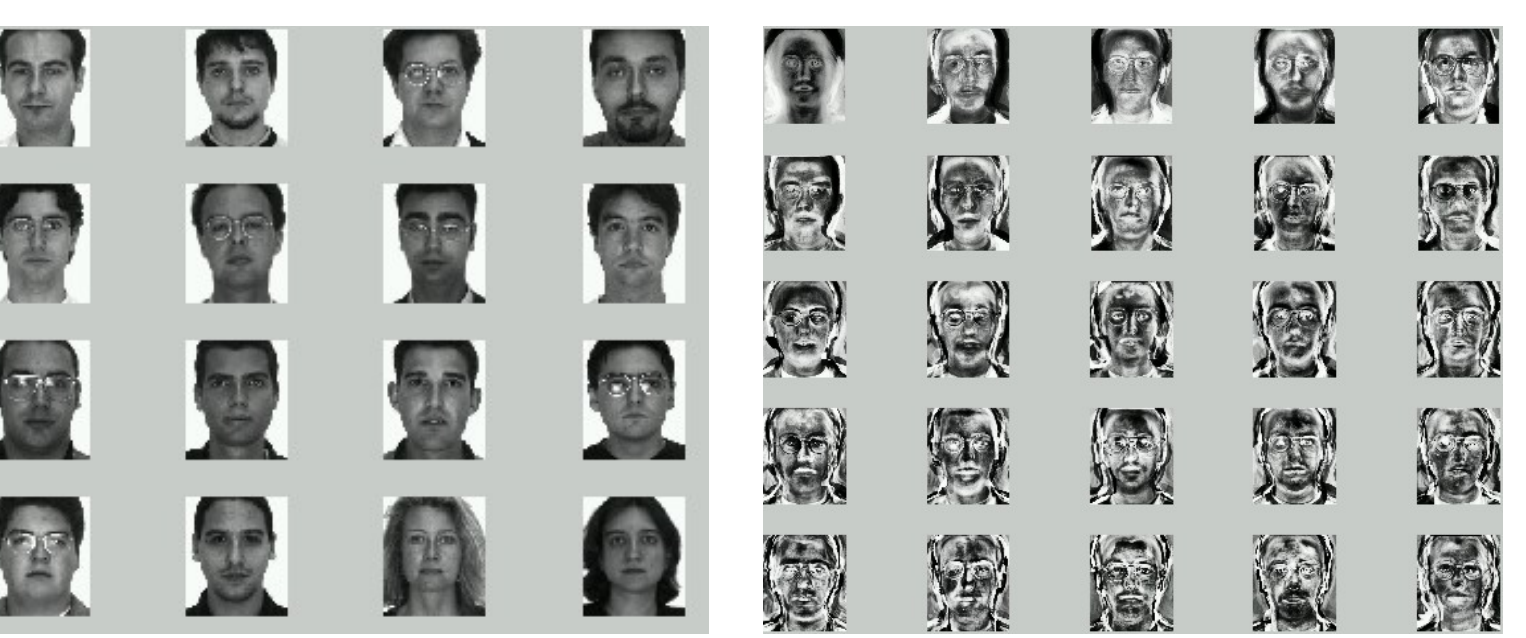

### **Dimensionality Reduction: Setup**

Example: Eigenfaces

$$
x^{(1)} = \langle \alpha_1^{(1)}, \alpha_2^{(1)}, \dots, \alpha_{20}^{(1)} \rangle
$$
  

$$
x^{(1)} = \langle \alpha_1^{(1)}, \alpha_2^{(1)}, \dots, \alpha_{20}^{(1)} \rangle
$$

$$
\mathcal{L}^{(2)} = \alpha_1^{(2)} \times \left[ 1 + \alpha_2^{(2)} \times \mathbb{R} \right] + ... + \alpha_{20}^{(2)} \times \left[ \frac{1}{2} \right]
$$

$$
\mathcal{L}^{(1)} = \langle \alpha_1^{(2)}, \alpha_2^{(2)}, ..., \alpha_{20}^{(2)} \rangle
$$

What dimension are we using now?

### Q3-1: Which generally is NOT an unsupervised learning task?

- 1. Principal component analysis
- 2. Fraud detection
- 3. CIFAR-10 image classification
- 4. Community detection

### **Model Zoo**

Lots of models!

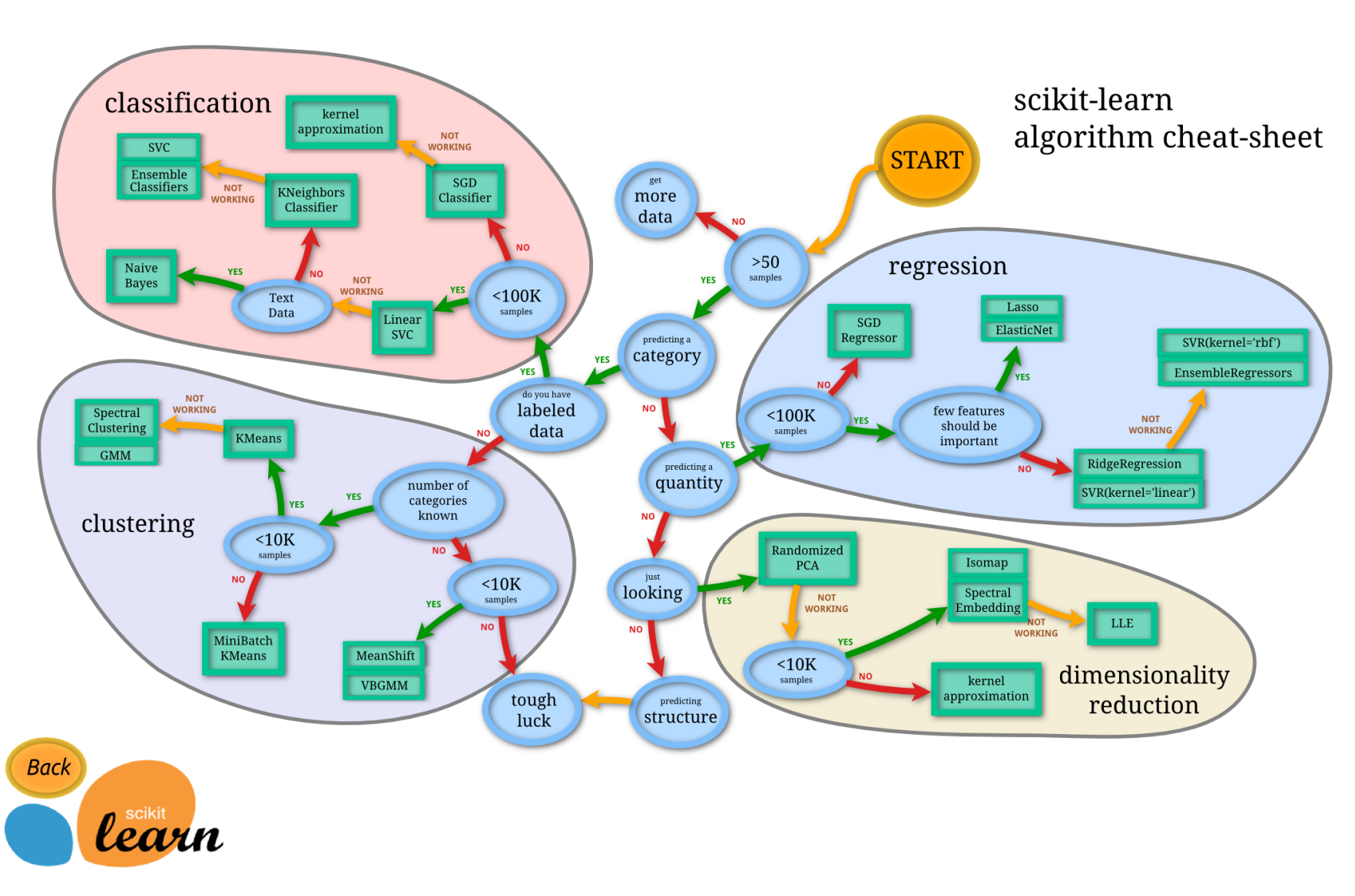

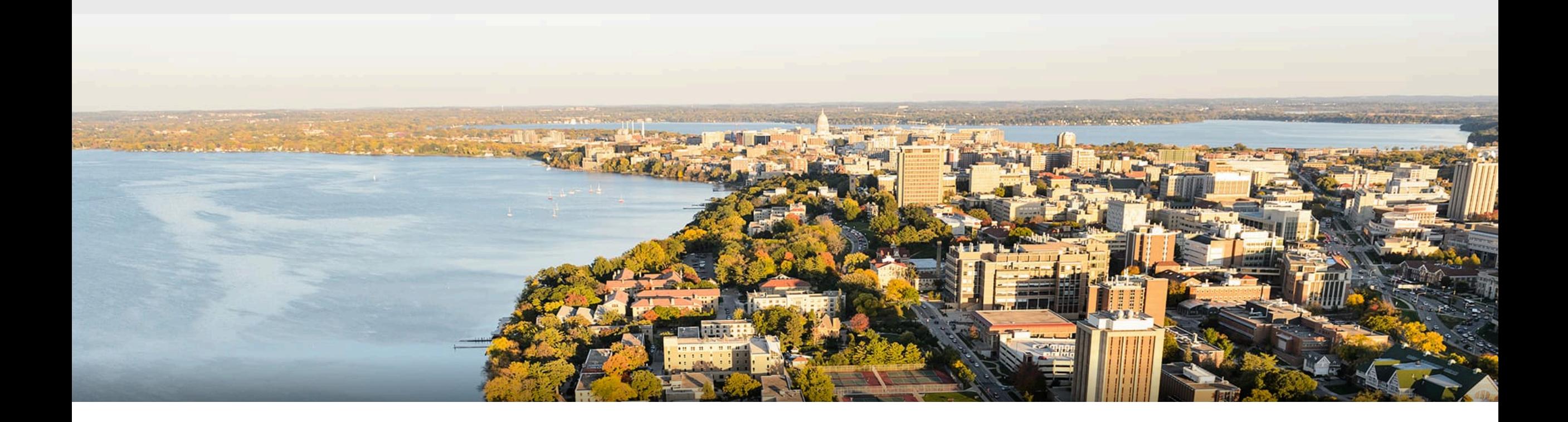

### **Thanks Everyone!**

Some of the slides in these lectures have been adapted/borrowed from materials developed by Mark Craven, David Page, Jude Shavlik, Tom Mitchell, Nina Balcan, Elad Hazan, Tom Dietterich, Pedro Domingos, Jerry Zhu, Yingyu Liang, Volodymyr Kuleshov, and Fred Sala